## The POOLtype processor

(Version 3, September 1989)

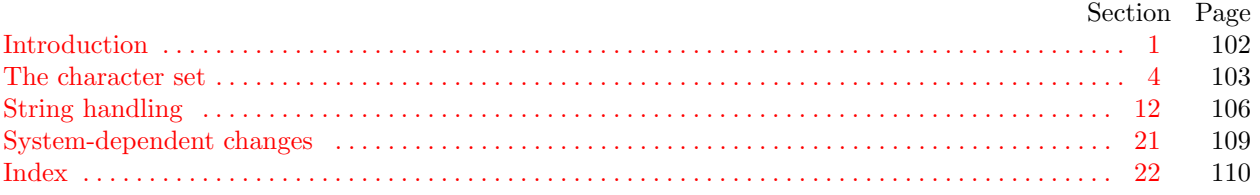

<span id="page-1-0"></span>1. Introduction. The POOLtype utility program converts string pool files output by TANGLE into a slightly more symbolic format that may be useful when TANGLEd programs are being debugged.

It's a pretty trivial routine, but people may want to try transporting this program before they get up enough courage to tackle T<sub>E</sub>X itself. The first  $256$  strings are treated as T<sub>E</sub>X treats them, using routines copied from T<sub>E</sub>X82.

<span id="page-1-1"></span>2. POOLtype is written entirely in standard Pascal, except that it has to do some slightly system-dependent character code conversion on input and output. The input is read from *pool-file*, and the output is written on *output*. If the input is erroneous, the *output* file will describe the error.

program  $\textit{POOLtype}\left(\textit{pool_file}, \textit{output}\right);$ label 9999; {this labels the end of the program} type  $\langle$  Types in the outer block [5](#page-2-1)  $\rangle$ var  $\langle$  Globals in the outer block [7](#page-2-2) $\rangle$ **procedure** *initialize*; {this procedure gets things started properly } var  $\langle$  Local variables for initialization [6](#page-2-3) $\rangle$ **begin**  $\langle$  Set initial values of key variables  $8$ end;

<span id="page-1-2"></span>3. Here are some macros for common programming idioms.

define  $\text{incr}(\texttt{\#}) \equiv \texttt{\#} \leftarrow \texttt{\#} + 1$  {increase a variable by unity } define  $decr(\texttt{\#}) \equiv \texttt{\#} \leftarrow \texttt{\#} - 1$  { decrease a variable by unity } define  $do\_nothing \equiv \{$  empty statement  $\}$ 

<span id="page-2-0"></span>4. The character set. (The following material is copied verbatim from T<sub>E</sub>X82. Thus, the same systemdependent changes should be made to both programs.)

In order to make T<sub>EX</sub> readily portable between a wide variety of computers, all of its input text is converted to an internal eight-bit code that includes standard ASCII, the "American Standard Code for Information Interchange." This conversion is done immediately when each character is read in. Conversely, characters are converted from ASCII to the user's external representation just before they are output to a text file.

Such an internal code is relevant to users of TEX primarily because it governs the positions of characters in the fonts. For example, the character 'A' has ASCII code  $65 = 101$ , and when T<sub>E</sub>X typesets this letter it specifies character number 65 in the current font. If that font actually has 'A' in a different position, TEX doesn't know what the real position is; the program that does the actual printing from TEX's deviceindependent files is responsible for converting from ASCII to a particular font encoding.

TEX's internal code is relevant also with respect to constants that begin with a reverse apostrophe; and it provides an index to the \catcode, \mathcode, \uccode, \lccode, and \delcode tables.

<span id="page-2-1"></span>5. Characters of text that have been converted to T<sub>E</sub>X's internal form are said to be of type  $ASCH\_{code}$ , which is a subrange of the integers.

 $\langle$  Types in the outer block [5](#page-2-1)  $\rangle \equiv$ 

 $ASCII\_code = 0$ ... 255; { eight-bit numbers }

This code is used in section [2](#page-1-1).

<span id="page-2-3"></span>6. The original Pascal compiler was designed in the late 60s, when six-bit character sets were common, so it did not make provision for lowercase letters. Nowadays, of course, we need to deal with both capital and small letters in a convenient way, especially in a program for typesetting; so the present specification of T<sub>E</sub>X has been written under the assumption that the Pascal compiler and run-time system permit the use of text files with more than 64 distinguishable characters. More precisely, we assume that the character set contains at least the letters and symbols associated with ASCII codes  $\angle 40$  through  $\angle 176$ ; all of these characters are now available on most computer terminals.

Since we are dealing with more characters than were present in the first Pascal compilers, we have to decide what to call the associated data type. Some Pascals use the original name *char* for the characters in text files, even though there now are more than 64 such characters, while other Pascals consider *char* to be a 64-element subrange of a larger data type that has some other name.

In order to accommodate this difference, we shall use the name *text-char* to stand for the data type of the characters that are converted to and from *ASCII* code when they are input and output. We shall also assume that text char consists of the elements  $chr(first.text \dots char)$  through  $chr(last.text \dots char)$ , inclusive. The following definitions should be adjusted if necessary.

define  $text_{cchar} \equiv char$  {the data type of characters in text files } define first\_text\_char = 0 { ordinal number of the smallest element of text\_char } define *last\_text\_char* = 255 { ordinal number of the largest element of *text\_char* }

 $\langle$  Local variables for initialization [6](#page-2-3)  $\rangle \equiv$ 

i: integer ;

This code is used in section [2](#page-1-1).

<span id="page-2-2"></span>7. The TEX processor converts between ASCII code and the user's external character set by means of arrays xord and xchr that are analogous to Pascal's ord and chr functions.

```
\langle Globals in the outer block \langle7 \rangle \equivxord: array [text{\n<i>char</i>] of <i>ASCII</i> <i>code</i>; {species conversion of input characters}xchr: array [ASCII_code] of text char; { specifies conversion of output characters }
See also sections 12, 13, and 18.
This code is used in section 2.
```
<span id="page-3-0"></span>8. Since we are assuming that our Pascal system is able to read and write the visible characters of standard ASCII (although not necessarily using the ASCII codes to represent them), the following assignment statements initialize the standard part of the *xchr* array properly, without needing any system-dependent changes. On the other hand, it is possible to implement T<sub>E</sub>X with less complete character sets, and in such cases it will be necessary to change something here.

```
\langle Set initial values of key variables \langle \numbers\numbers\numbers\numbers\numbers\numbers\numbers\numbers\numbers\numbers\numbers\numbers\numbers\numbers\numbers\numbers\numbers\numbers\numbers\numbers\numbers\number
```
 $xchr\left[\left(40\right] \leftarrow \left[1\right]; xchr\left[\left(41\right] \leftarrow \left[1\right]; xchr\left[\left(42\right] \leftarrow \left[1\right]; xchr\left[\left(43\right] \leftarrow \left[4\right]; xchr\left[\left(44\right] \leftarrow \left[3\right]; xchr\left[\left[44\right] \leftarrow \left[3\right]; xchr\left[\left[44\right] \leftarrow \left[3\right]; xchr\left[\left[44\right] \leftarrow \left[3\right]; xchr\left[\left[44\right] \leftarrow \left[3\right]; xchr\left[\left[44\right] \leftarrow \left[3\right];$  $xchr['45] \leftarrow \text{``\&$~; xchr['46] \leftarrow \text{``\&$~; xchr['47] \leftarrow \text{''''};}$  $xchr[50] \leftarrow \checkmark$ ;  $xchr[51] \leftarrow \checkmark$ ;  $xchr[52] \leftarrow \checkmark$ ;  $xchr[53] \leftarrow \checkmark$ ;  $xchr[54] \leftarrow \checkmark$ ;  $xchr['55] \leftarrow -$ ;  $xchr['56] \leftarrow -$ ;  $xchr['57] \leftarrow '$  $xchr[60] \leftarrow 0$ ';  $xchr[61] \leftarrow 1$ ';  $xchr[62] \leftarrow 2$ ';  $xchr[63] \leftarrow 3$ ';  $xchr[64] \leftarrow 4$ ';  $xchr['65] \leftarrow '5'; xchr['66] \leftarrow '6'; xchr['67] \leftarrow '7';$  $xchr[70] \leftarrow$  '8';  $xchr[71] \leftarrow$  '9';  $xchr[72] \leftarrow$  ':';  $xchr[73] \leftarrow$ '; ';  $xchr[74] \leftarrow$ '<';  $xchr['75] \leftarrow \{=:xchr['76] \leftarrow \{>>\}; xchr['77] \leftarrow \{?\};$  $xchr[100] \leftarrow$   $\circ \mathbb{C}$ ;  $xchr[101] \leftarrow$   $\circ \mathbb{A}$ ;  $xchr[102] \leftarrow \mathbb{B}$ ;  $xchr[103] \leftarrow \circ \mathbb{C}$ ;  $xchr[104] \leftarrow \mathbb{D}$ ;  $xchr['105] \leftarrow \text{`E'}; xchr['106] \leftarrow \text{`F'}; xchr['107] \leftarrow \text{`G'};$  $xchr['110] \leftarrow \text{`H'}; xchr['111] \leftarrow \text{`I'}; xchr['112] \leftarrow \text{`J'}; xchr['113] \leftarrow \text{`K'}; xchr['114] \leftarrow \text{`L'};$  $xchr['115] \leftarrow \gamma' xchr['116] \leftarrow \gamma' xchr['117] \leftarrow \gamma'$ ;  $xchr[120] \leftarrow \text{`P'}; xchr[121] \leftarrow \text{`Q'}; xchr[122] \leftarrow \text{`R'}; xchr[123] \leftarrow \text{`S'}; xchr[124] \leftarrow \text{`T'};$  $xchr['125] \leftarrow \text{`U'}$ ;  $xchr['126] \leftarrow \text{`V'}$ ;  $xchr['127] \leftarrow \text{`W'}$ ;  $xchr['130] \leftarrow \text{`X'}; xchr['131] \leftarrow \text{`Y'}; xchr['132] \leftarrow \text{`Z'}; xchr['133] \leftarrow \text{`[}'; xchr['134] \leftarrow \text{`Y'};$  $xchr['135] \leftarrow$   $\cdot$ ]  $\cdot$ ;  $xchr['136] \leftarrow \cdot\cdot\cdot$ ;  $xchr['137] \leftarrow \cdot\cdot\cdot$ ;  $xchr[140] \leftarrow \cap$ ;  $xchr[141] \leftarrow$   $a$ ;  $xchr[142] \leftarrow b$ ;  $xchr[143] \leftarrow c$ ;  $xchr[144] \leftarrow a$ ;  $xchr['145] \leftarrow$  ´e´;  $xchr['146] \leftarrow$  ´f´;  $xchr['147] \leftarrow$  ´g´;  $xchr['150] \leftarrow \text{`h'}; xchr['151] \leftarrow \text{`i'}; xchr['152] \leftarrow \text{`j'}; xchr['153] \leftarrow \text{`k'}; xchr['154] \leftarrow \text{`1'};$  $xchr['155] \leftarrow \text{`m`; } xchr['156] \leftarrow \text{`n`; } xchr['157] \leftarrow \text{`o`;}$  $xchr['160] \leftarrow \text{`p'}; xchr['161] \leftarrow \text{`q'}; xchr['162] \leftarrow \text{`r'}; xchr['163] \leftarrow \text{`s'}; xchr['164] \leftarrow \text{`t'};$  $xchr['165] \leftarrow \text{`u'}; xchr['166] \leftarrow \text{`v'}; xchr['167] \leftarrow \text{`w'};$  $xchr['170] \leftarrow x$ ;  $xchr['171] \leftarrow y$ ;  $xchr['172] \leftarrow z$ ;  $xchr['173] \leftarrow \{x; xchr['174] \leftarrow 1$ ;  $xchr['175] \leftarrow {\text{`}$}$ ;  $xchr['176] \leftarrow {\text{`}$}$ ;

See also sections [10](#page-4-0), [11,](#page-4-1) and [14.](#page-5-2)

This code is used in section [2](#page-1-1).

<span id="page-3-1"></span>9. Some of the ASCII codes without visible characters have been given symbolic names in this program because they are used with a special meaning.

define  $null\_code = '0 \{ ASCII code that might disappear\}$ define carriage\_return =  $'15$  {ASCII code used at end of line} define *invalid\_code* =  $'177$  { ASCII code that many systems prohibit in text files } <span id="page-4-0"></span>10. The ASCII code is "standard" only to a certain extent, since many computer installations have found it advantageous to have ready access to more than 94 printing characters. Appendix C of The T<sub>E</sub>Xbook gives a complete specification of the intended correspondence between characters and TEX's internal representation.

If TEX is being used on a garden-variety Pascal for which only standard ASCII codes will appear in the input and output files, it doesn't really matter what codes are specified in  $xchr[0 \dots 37]$ , but the safest policy is to blank everything out by using the code shown below.

However, other settings of *xchr* will make T<sub>E</sub>X more friendly on computers that have an extended character set, so that users can type things like '≠' instead of '\ne'. People with extended character sets can assign codes arbitrarily, giving an *xchr* equivalent to whatever characters the users of T<sub>E</sub>X are allowed to have in their input files. It is best to make the codes correspond to the intended interpretations as shown in Appendix C whenever possible; but this is not necessary. For example, in countries with an alphabet of more than 26 letters, it is usually best to map the additional letters into codes less than  $40$ . To get the most "permissive" character set, change  $\sim \sim$  on the right of these assignment statements to  $chr(i)$ .

 $\langle$  Set initial values of key variables [8](#page-3-0)  $\rangle$  +≡ for  $i \leftarrow 0$  to '37 do  $xchr[i] \leftarrow \sim$  ' for  $i \leftarrow 777$  to 377 do  $xchr[i] \leftarrow \ulcorner \square$ ;

<span id="page-4-1"></span>11. The following system-independent code makes the *xord* array contain a suitable inverse to the information in xchr. Note that if  $xchr[i] = xchr[j]$  where  $i < j < 177$ , the value of  $xord[xchr[i]]$  will turn out to be j or more; hence, standard ASCII code numbers will be used instead of codes below  $\angle 40$  in case there is a coincidence.

 $\langle$  Set initial values of key variables [8](#page-3-0)  $\rangle$  +≡

for  $i \leftarrow$  first\_text\_char to last\_text\_char do xord  $|chr(i)| \leftarrow invalid\_code;$ for  $i \leftarrow 200$  to 377 do xord  $\lvert xchr[i] \rvert \leftarrow i;$ for  $i \leftarrow 0$  to '176 do  $\text{word}[\text{xchr}[i]] \leftarrow i;$ 

<span id="page-5-0"></span>12. String handling. (The following material is copied from the *get\_strings\_started* procedure of T<sub>E</sub>X82, with slight changes.)

 $\langle$  Globals in the outer block [7](#page-2-2)  $\rangle$  +≡  $k, l: 0 \ldots 255; \{ small indices or counters \}$ m, n: text\_char; { characters input from pool\_file } s: integer; { number of strings treated so far }

<span id="page-5-1"></span>13. The global variable *count* keeps track of the total number of characters in strings.

 $\langle$  Globals in the outer block [7](#page-2-2)  $\rangle$  +≡ *count: integer*; { how long the string pool is, so far }

```
14. \langle Set initial values of key variables 8 \rangle + \equivcount \leftarrow 0;
```
<span id="page-5-4"></span>15. This is the main program, where POOLtype starts and ends.

```
define abort(\#) \equivbegin write\_ln(#); goto 9999;
         end
```

```
begin initialize;
  \langle16\rangle;
  s \leftarrow 256;
  (Read the other strings from the POOL file, or give an error message and abort 19);
  write\_ln( (\cdot (\cdot, count: 1, \cdot<sub>⊔</sub>characters<sub>⊔</sub>in<sub>⊔</sub>all.)\cdot);
9999: end.
```

```
16. define lc\_hex (#) \equiv l \leftarrow #;
          if l < 10 then l \leftarrow l + "0" else l \leftarrow l - 10 + "a"
\langle16 \rangle \equivfor k \leftarrow 0 to 255 do
     begin write (k : 3, ´: "´); l ← k;
     if ((Character k cannot be printed 17)) then
       begin write(xchr["^"], xchr["^"]);if k < 100 then l \leftarrow k + 100else if k < 200 then l \leftarrow k - 100else begin lc\_hex (k div 16); write (xchr[l]); lc\_hex (k mod 16); incr (count);
            end;
       count \leftarrow count + 2;end;
     if l = """" then write(xchr[l], xchr[l])else write(xchr[l]);\textit{incr}(count); \textit{write\_ln}(\text{``"~)};end
This code is used in section 15.
```
<span id="page-6-2"></span>17. The first 128 strings will contain 95 standard ASCII characters, and the other 33 characters will be printed in three-symbol form like '^^A' unless a system-dependent change is made here. Installations that have an extended character set, where for example  $xchr'[32] = \mathbf{1} \cdot \mathbf{1}$ , would like string  $32$  to be the single character '32 instead of the three characters '136, '136, '132 ( $\sim$ Z). On the other hand, even people with an extended character set will want to represent string  $'15$  by  $\gamma^M$ , since  $'15$  is *carriage\_return*; the idea is to produce visible strings instead of tabs or line-feeds or carriage-returns or bell-rings or characters that are treated anomalously in text files.

Unprintable characters of codes  $128-255$  are, similarly, rendered  $\sim 80-\sim f$ ff.

The boolean expression defined here should be *true* unless  $T_{\text{F}}X$  internal code number k corresponds to a non-troublesome visible symbol in the local character set. An appropriate formula for the extended character set recommended in The T<sub>E</sub>Xbook would, for example, be ' $k \in [0, 10, 12, 14, 15, 33, 177, \ldots, 377]$ '. If character k cannot be printed, and  $k < 200$ , then character  $k + 100$  or  $k - 100$  must be printable; moreover, ASCII codes  $\begin{bmatrix} 41 & 46 \\ 6 & 60 \end{bmatrix}$  .  $\begin{bmatrix} 71 & 741 \\ 1 & 46 \end{bmatrix}$  .  $\begin{bmatrix} 146 & 760 \\ 1 & 771 \end{bmatrix}$  must be printable. Thus, at least 80 printable characters are needed.

 $\langle$  Character k cannot be printed [17](#page-6-2) $\rangle \equiv$ 

 $(k < "u$ <sup>"</sup>)  $\vee (k > "u$ "

This code is used in section [16](#page-5-3).

<span id="page-6-0"></span>18. When the WEB system program called TANGLE processes a source file, it outputs a Pascal program and also a string pool file. The present program reads the latter file, where each string appears as a two-digit decimal length followed by the string itself, and the information is output with its associated index number. The strings are surrounded by double-quote marks; double-quotes in the string itself are repeated.

 $\langle$  Globals in the outer block  $\langle$  [7](#page-2-2)  $\rangle$  += pool file: packed file of text char; {the string-pool file output by TANGLE} xsum: boolean; { has the check sum been found?}

<span id="page-6-1"></span>[19](#page-6-1). {Read the other strings from the POOL file, or give an error message and abort  $19$   $\equiv$  $reset(pool$ -file);  $xsum \leftarrow false$ ; if  $eof (pool_{\text{file}})$  then  $abort('!\sqcup\text{I}_{\sqcup}can`t_{\sqcup}read_{\sqcup}the_{\sqcup}POL_{\sqcup}file.$ ; repeat  $\langle$  Read one string, but abort if there are problems [20](#page-7-0) $\rangle$ ; until xsum; if  $\neg \text{cof}(\text{pool}\_\text{file})$  then  $\text{abort}(\ulcorner \text{l}\_\text{u}\text{There} \ulcorner s\_\text{u}\text{junk}\_\text{u}\text{after}\_\text{t}\text{the}\_\text{u}\text{check}\_\text{u}\text{sum} \ulcorner)$ 

This code is used in section [15](#page-5-4).

```
20. \langle Read one string, but abort if there are problems 20 \rangle \equivif eof (pool_file) then abort('! \_P00L \_file \_contact \_node \_node \_node \_breakiread (pool_{\text{file}}, m, n); {read two digits of string length }
  if m \neq <sup>*</sup>** then
     begin if (xord[m] < "0") \vee (xord[m] > "9") \vee (xord[n] < "0") \vee (xord[n] > "9") then
        abort('!<sub>U</sub>POOL<sub>U</sub>line<sub>U</sub>doesn´<sup>'</sup>t
Ubegin
Uwith
Utwo
Udigits<sup>'</sup>);
     l \leftarrow x \text{ord}[m] * 10 + x \text{ord}[n] - "0" * 11; \text{ {compute the length }}write(s: 3, \frown: \sqcup " \frown); count \leftarrow count + l;for k \leftarrow 1 to l do
        begin if \epsilonoln(pool_file) then
           begin write ln(´"´); abort(´! That POOL line was too short´);
           end;
        read (pool_{\text{file}}, m); \ write (xchr[xord[m]]);if xord[m] = """" then write(xchr["""");
        end;
     write_ln(\zeta"\zeta); incr(s);
     end
  else xsum \leftarrow true;read\_ln(pool\_file)This code is used in section 19.
```
<span id="page-8-0"></span>21. System-dependent changes. This section should be replaced, if necessary, by changes to the program that are necessary to make POOLtype work at a particular installation. It is usually best to design your change file so that all changes to previous sections preserve the section numbering; then everybody's version will be consistent with the printed program. More extensive changes, which introduce new sections, can be inserted here; then only the index itself will get a new section number.

<span id="page-9-0"></span>22. Index. Indications of system dependencies appear here together with the section numbers where each identifier is used.

abort: [15,](#page-5-4) [19,](#page-6-1) [20](#page-7-0) ASCII code: [4](#page-2-0)  $ASCII\_code: 5, 6, 7$  $ASCII\_code: 5, 6, 7$  $ASCII\_code: 5, 6, 7$  $ASCII\_code: 5, 6, 7$  $ASCII\_code: 5, 6, 7$  $ASCII\_code: 5, 6, 7$ boolean: [18](#page-6-0)  $carriage\_return: 9, 17$  $carriage\_return: 9, 17$  $carriage\_return: 9, 17$  $carriage\_return: 9, 17$  $char: 6$  $char: 6$ character set dependencies: [10,](#page-4-0) [17](#page-6-2)  $chr: 6, 7, 10, 11$  $chr: 6, 7, 10, 11$  $chr: 6, 7, 10, 11$  $chr: 6, 7, 10, 11$  $chr: 6, 7, 10, 11$  $chr: 6, 7, 10, 11$  $chr: 6, 7, 10, 11$  $chr: 6, 7, 10, 11$ count: [13,](#page-5-1) [14](#page-5-2), [15](#page-5-4), [16,](#page-5-3) [20](#page-7-0)  $decr: \quad \underline{3}$  $decr: \quad \underline{3}$  $decr: \quad \underline{3}$  $do\_nothing$ :  $\underline{3}$  $\underline{3}$  $\underline{3}$ eof: [19,](#page-6-1) [20](#page-7-0) eoln: [20](#page-7-0)  $false: 19$  $false: 19$ first\_text\_char:  $\underline{6}$ , [11](#page-4-1) i: [6](#page-2-3) incr:  $\frac{3}{16}$ , [16,](#page-5-3) [20](#page-7-0) initialize:  $2, 15$  $2, 15$  $2, 15$ integer: [6,](#page-2-3) [12,](#page-5-0) [13](#page-5-1)  $invalid\_code: 9, 11$  $invalid\_code: 9, 11$  $invalid\_code: 9, 11$  $invalid\_code: 9, 11$  $k: \underline{12}$  $k: \underline{12}$  $k: \underline{12}$  $l: 12$  $l: 12$  $last\_text\_char: 6, 11$  $last\_text\_char: 6, 11$  $last\_text\_char: 6, 11$  $last\_text\_char: 6, 11$  $lc\_hex:$  [16](#page-5-3) m: [12](#page-5-0)  $n: \frac{12}{5}$  $n: \frac{12}{5}$  $n: \frac{12}{5}$  $null\_code: 9$  $null\_code: 9$ ord: [7](#page-2-2)  $output: \quad 2$  $output: \quad 2$ pool\_file: [2](#page-1-1), [12,](#page-5-0) [18,](#page-6-0) [19](#page-6-1), [20](#page-7-0)  $POOLtype: \quad 2$  $POOLtype: \quad 2$ read: [20](#page-7-0)  $read\_ln: 20$  $read\_ln: 20$ reset: [19](#page-6-1)  $s: \ \ \underline{12}$  $s: \ \ \underline{12}$  $s: \ \ \underline{12}$ system dependencies: [2,](#page-1-1) [6,](#page-2-3) [8](#page-3-0), [10,](#page-4-0) [17](#page-6-2), [21](#page-8-0) The T<sub>E</sub>Xbook: [10](#page-4-0), [17](#page-6-2)  $text_{char}:$   $6, 7, 12, 18$  $6, 7, 12, 18$  $6, 7, 12, 18$  $6, 7, 12, 18$  $6, 7, 12, 18$  $6, 7, 12, 18$  $6, 7, 12, 18$ true: [17](#page-6-2), [20](#page-7-0) write: [16,](#page-5-3) [20](#page-7-0) write ln: [15,](#page-5-4) [16](#page-5-3), [20](#page-7-0)  $xchr: \underline{7}, 8, 10, 11, 16, 17, 20$  $xchr: \underline{7}, 8, 10, 11, 16, 17, 20$  $xchr: \underline{7}, 8, 10, 11, 16, 17, 20$  $xchr: \underline{7}, 8, 10, 11, 16, 17, 20$  $\textit{word}: \quad \underline{7}, \; 11, \; 20$  $\textit{word}: \quad \underline{7}, \; 11, \; 20$  $\textit{word}: \quad \underline{7}, \; 11, \; 20$  $\textit{word}: \quad \underline{7}, \; 11, \; 20$ xsum: [18](#page-6-0), [19](#page-6-1), [20](#page-7-0)

- (Character k cannot be printed  $17$ ) Used in section [16](#page-5-3).
- Globals in the outer block [7,](#page-2-2) [12,](#page-5-0) [13](#page-5-1), [18](#page-6-0) iused in section [2.](#page-1-1)
- Local variables for initialization  $6$  Used in section [2](#page-1-1).
- Make the first 256 strings  $16$  Used in section [15](#page-5-4).
- Read one string, but abort if there are problems  $20$  Used in section [19](#page-6-1).
- Read the other strings from the POOL file, or give an error message and abort  $19$  Used in section [15](#page-5-4).
- Set initial values of key variables  $8, 10, 11, 14$  $8, 10, 11, 14$  $8, 10, 11, 14$  $8, 10, 11, 14$  $8, 10, 11, 14$  $8, 10, 11, 14$  $8, 10, 11, 14$  Used in section [2.](#page-1-1)
- $\langle$  Types in the outer block  $5 \, \rangle$  $5 \, \rangle$   $\;$  Used in section [2](#page-1-1).